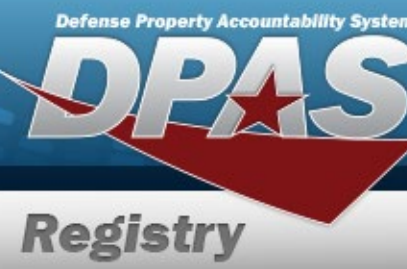

## **Role Request Form**

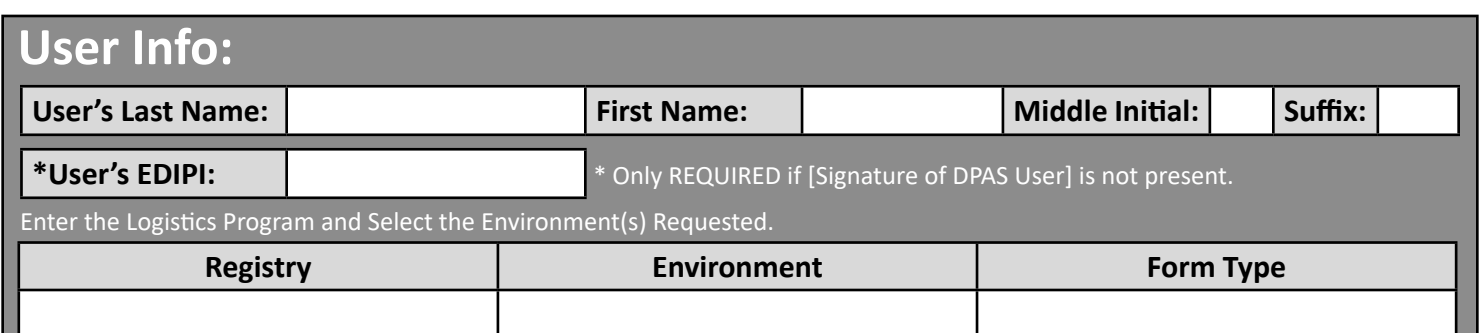

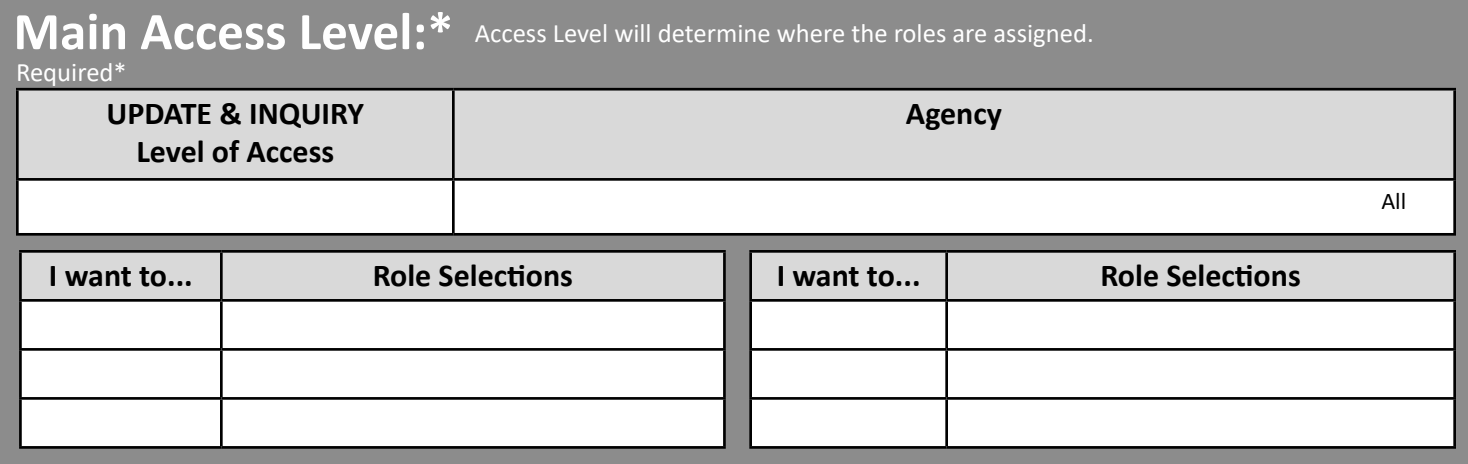

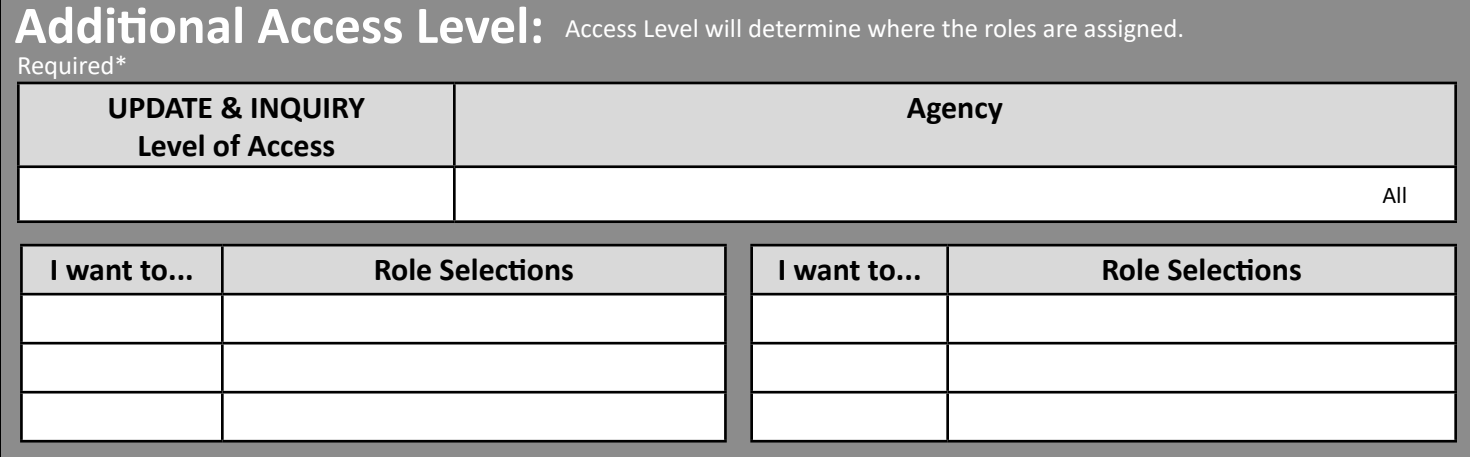

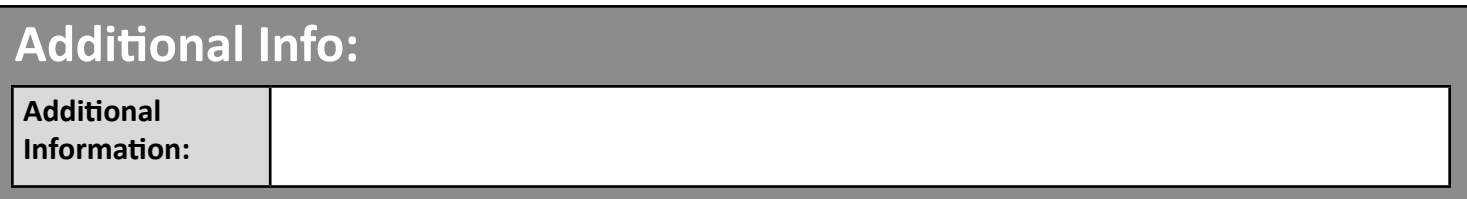

## **Signatures:**

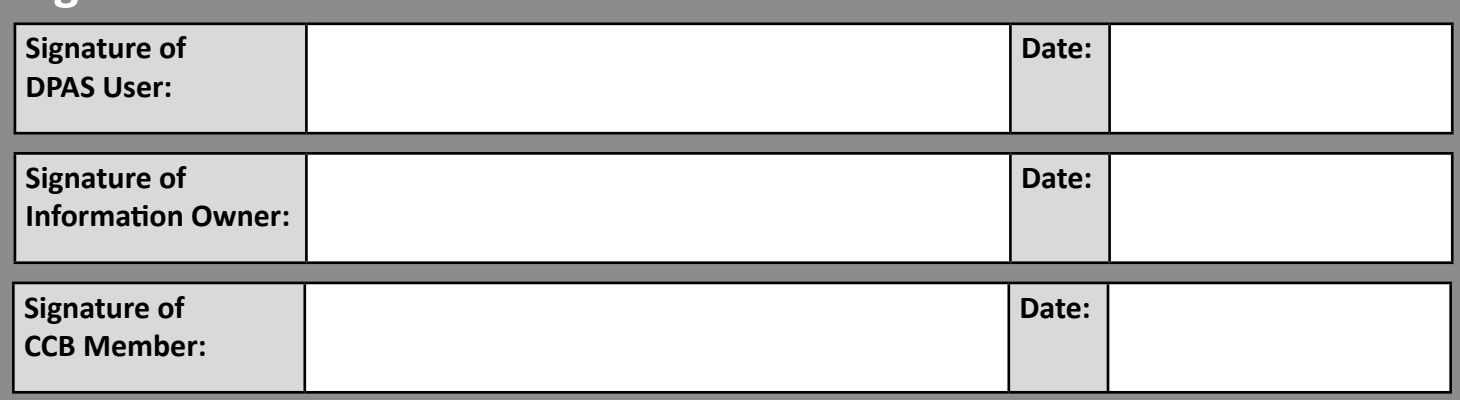

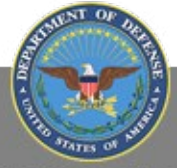

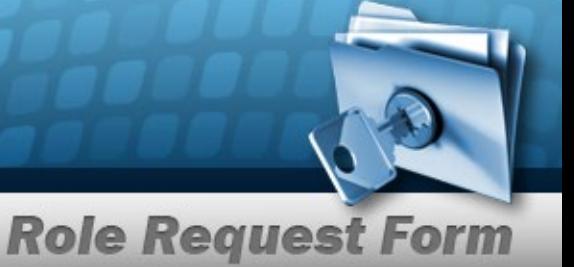

## *DPAS Registry Role Request Form Instructions*

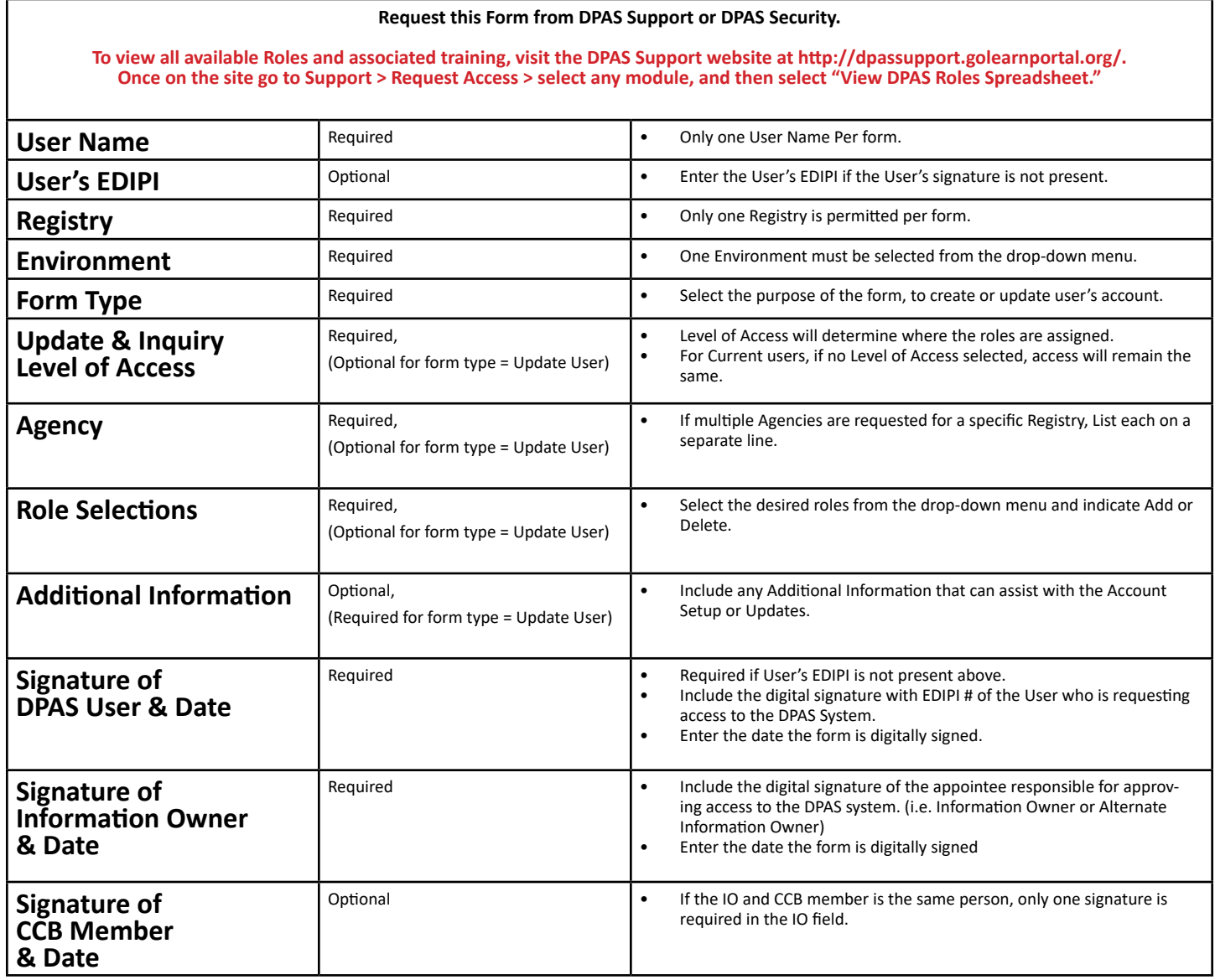

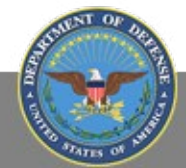